## **PERANCANGAN DAN SIMULASI JARINGAN VTP DAN KEAMANAN HAK AKSES DI PT.PUPUK SRIWIDJAJA PALEMBANG**

**TENIE ASTREYANA DEWI**

**16146043**

Tugas Akhir diajukan sebagai syarat mengikuti ujian komprehensif

pada Program Studi TeknikKomputer

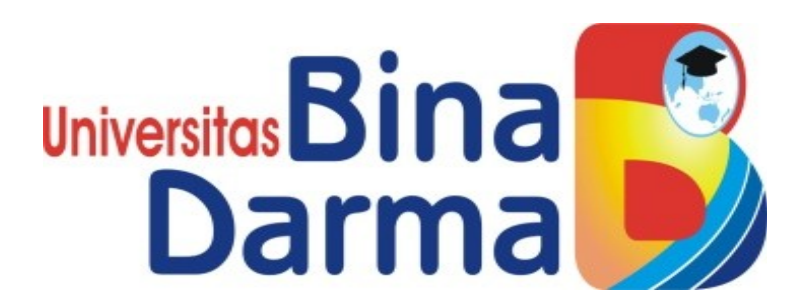

## **PROGRAM STUDI TEKNIK KOMPUTER**

## **FAKULTAS VOKASI**

## **UNIVERSITAS BINA DARMA**

**PALEMBANG**

**2019**

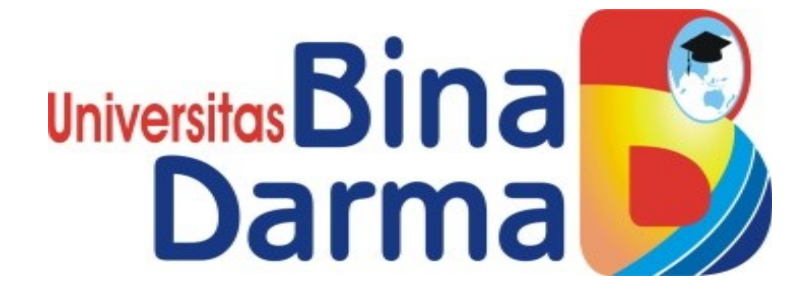

## **PERANCANGAN DAN SIMULASI JARINGAN VTP DAN KEAMANAN HAK AKSES DI PT.PUPUK SRIWIDJAJA PALEMBANG**

### **TENIE ASTREYANA DEWI**

#### **16146043**

Tugas Akhir diajukan sebagai syarat mengikuti ujian komprehensif

pada Program Studi TeknikKomputer

### **PROGRAM STUDI TEKNIK KOMPUTER**

### **FAKULTAS VOKASI**

### **UNIVERSITAS BINA DARMA**

#### **PALEMBANG**

**2019**

### HALAMAN PENGESAHAN

## PERANCANGAN DAN SIMULASI JARINGAN VTP DAN KEAMANAN HAK AKSES DI PT.PUPUK SRIWIDJAJA PALEMBANG

#### TENIE ASTREYANA DEWI

#### 161460043

Telah diterima sebagai salah satu syarat untuk mengikuti ujian komprehensif

pada Program Studi Teknik Komputer

Palembang, September 2019 Fakultas Vokasi Universitas Bina Darma Dekan

Pembimbing

Irwansyah, MM, M.Kom

Univ Fakul

Rabin Ibnu Zainal, SE., M.Sc., Ph.D.

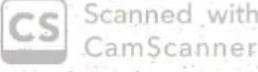

CamScanne

## HALAMAN PERSETUJUAN

## TugasAkhirberjudul " PERANCANGAN DAN SIMULASI JARINGAN VTP DAN HAK AKSÉS DI PT. PUPUK SRIWIDJAJA PALEMBANG "

Telah di pertahankan di depan komisi penguji pada hari : Kamis, Tanggal : 05

September 2019

#### KomisiPenguji

1. Irwansyah, M., M.Kom

Ketua

 $: ($ ...'  $\cdot$  (

2. Baibul Tujni, SE., M.MSi

Scanned with CamScanne

**Sekertaris** 

3. Timur Dali Purwanto, M.Kom Anggota

Mengetahui, Program Studi Teknik Komputer Fakultas Vokasi Universitas Bina Darma Ketua,

(Irwansyah, M.M., M.Kom)

iii

#### **MOTTO DAN PERSEMBAHAN**

#### **Motto :**

- Igatlah bahwa ALLAH SWT, akan selalu meridhoi kita selama
- orangtua selalu merestui dan meridhoi semua yang kita lakukan. Jadilah seperti karang di lautan yang kuat dihantam ombak dan

kerjakanlah hal yang bermanfaat untuk diri sendiri dan orang lain,

karena hidup hanyalah sekali. Ingat hanya pada Allah apapun dan

di manapun kita berada kepada Dia-lah tempat meminta dan

memohon.

Hiasilah hidup ini dengan sabar dan sholat.

#### **Kupersembahkankepada :**

- ◆ Allah swt.
- Kedua orangtuaku Bapak Kusnadi dan Ibu Siti Ngadisih yang

selalu memberikan dukungan, motivasi dan doa.

- Keluarga yang kucintai.
- $\triangleleft$  Kedua adik ku tersayang.
- Teman-teman seperjuangan Teknik komputer angkatan 2016.
- Dosen-dosen pembimbing maupun pengajar yang telah mendidik

ku.

- **❖** Kekasih tercinta
- ALmamaterkutercinta.

#### **SURAT PERNYATAAN**

Saya yang bertanda tangan dibawah ini:

Nama: Tenie Astreyana Dewi

NIM : 161460043

Dengan ini menyatakan bahwa:

Scanned with amScanne

- Tugas Akhir ini adalah asli dan belum pernah diajukan untuk mendapatkan 1. gelar akademik Ahli Madya di Universitas Bina Darma Palembang.
- Tugas Akhir ini murni gagasan, rumusan, dan penelitian saya sendiri  $\overline{2}$ . dengan arahan tim pembimbing.
- Di dalam karya tulis tidak terdapat karya atau pendapat yang telah ditulis 3. atau dipublikasikan orang lain, kecuali secara tertulis dengan jelas dikutip dengan mencantumkan nama pengarang dan memasukkan kedalam daftar rujukan.
- Saya bersedia tugas akhir ini yang saya hasilkan dicek keasliannya  $.4.$ menggunakan plagiarism checker serta diunggah ke internet, sehingga dapat diakses publik dari saya.
- Surat pernyataan ini saya tulis dengan sungguh-sungguh dan apabila 5. terbukti melakukan penyimpangan dan ketidakbenaran dalam pernyataan ini, maka saya bersedia menerima sanksi dengan peraturan perundangundangan yang berlaku.

Dengan surat pernyataan ini saya buat agar dapat dipergunakan sebagaimana mestinya.

> Palembang, Agustus 2019 Yang membuat pernyataan

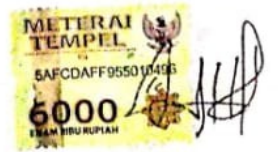

Tenie Astreyana Dewi 161460043

#### **KATA PENGANTAR**

وَلَلْذَالَوَجِرِ الْيَجِمْ

#### Assalamu'alaikumWarahmatullahiWabarakatuh

Alhamdulillahirabbil'alamin penulis ucapkan dan segala puji dan syukur penulis panjatkan atas kehadiratan Allah SWT, karena berkat rahmat dan karunia-Nya pula penulis dapat menyelesaikan Tugas Akhir ini yang berjudul "**Perancangan dan Simulasi Jaringan Vtp dan Hak Akses di Pt. Pupuk Sriwidjaja Palembang**" sebagai persyaratan untuk menyelesaikan pendidikan Diploma III program studi Teknik Komputer, fakultas Vokasi di Universitas Bina Darma Palembang, provinsi Sumatera Selatan.

Ucapan terima kasih kepada pihak-pihak yang telah membantu serta mendukung penulis untuk menyelesaikan Tugas Akhir ini baik bantuan secara materil, spiritual maupun informasi. Selain itu terima kasih juga kepada pihakpihak yang telah mengizinkan, membantu penulis dalam menyelesaikan studi di Universitas Bina Darma Palembang.

Pada kesempatan ini penulis mengucapkan terima kasih yang sebesarbesarnya kepada :

- 1. Ibu Dr. Sunda Ariana, M.Pd.,M.M. selaku Rektor Universitas Bina Darma Palembang.
- 2. Bapak Rabin Ibnu Zainal, S.E., M.Sc., PhD selaku Dekan Fakultas Vokasi.
- 3. Bapak Irwansyah, M.M., M.Kom. selaku ketua Program Studi Teknik Komputer.
- 4. Bapak Irwansyah M.M., M.Kom. selaku pembimbing Tugas Akhir yang telah memberikan bimbingan, petunjuk, pengarahan dan bantuan dalam proses penyelesain Tugas Akhir ini.
- 5. Seluruh Dosen, Staff dan Karyawan Universitas Bina Darma Palembang yang terlibat selama saya menempuh Pendidikan Diploma III.
- 6. Ayahanda dan Ibunda yang saya sayangi, saudara-saudara tersayang yang telah memberikan do'a dan dorongan serta bantuan baik moril maupun materil.

7. Teman-teman satu almamater dan teman-teman seperjuangan yang telah membantu dan memberikan informasi untuk penyelesain Tugas Akhir ini.

Demikianlah yang dapat saya sampaikan, mohon maaf kepada pihak yang tidak dapat disebutkan satu per satu, harapan saya semoga ini dapat bermanfaat dan Tugas Akhir dapat digunakan sebagai bahan acuan dan referensi untuk penulis selanjutnya. Aamiin.

Wassalamu'alaikum Warahmatullahi Wabarakatuh.

Palembang, Agustus 2019

Tenie Astreyana Dewi

vii

Scanned

with

## **ABSTRAK**

Semakin berkembangnya teknologi banyak perusahaan telah menerapkan teknologi jaringan komputer. PT Pupuk Sriwidjaja merupakan salah satu perusahaan yang terus mengimbangi pesatnya perkembangan teknologi. Pesatnya perkembangan ini memiliki dampak yang sangat besar di dunia kerja khususnya penerapan teknologi jaringan komputer .Adapun kendala yang dialami pada jaringan saat ini yaitu belum adanya pengaturan yang baik dari jaringan komputer yang digunakan, sehingga memungkinkan terjadinya penyalahgunaan hak akses dan menyebabkan terjadinya *congestion* (kemacetan *traffic* jaringan) yang menyebabkan kondisi jaringan menjadi tidak optimal permasalahan tersebut terjadi karena pembagian wilayah *broadcast* dan segmentasi antar bagian belum terlaksana dengan baik. VTP (*Virtual Trunking Protocol*) merupakan fitur yang terdapat pada *switch Cisco Catalyst*, yang sangat berguna terutama dalam lingkungan *switch* skala besar yang meliputi beberapa *Virtual Local Area Network* (VLAN). Tujuan utama dari VTP domain adalah untuk menyediakan fasilitas sehingga *switch Cisco* dapat diatur sebagai suatu kelompok.

Kata kunci Keamanan Jaringan, VTP (*Virtual Trunking Protocol)*

# **DAFTAR ISI**

<span id="page-9-14"></span><span id="page-9-13"></span><span id="page-9-12"></span><span id="page-9-11"></span><span id="page-9-10"></span><span id="page-9-9"></span><span id="page-9-8"></span><span id="page-9-7"></span><span id="page-9-6"></span><span id="page-9-5"></span><span id="page-9-4"></span><span id="page-9-3"></span><span id="page-9-2"></span><span id="page-9-1"></span><span id="page-9-0"></span>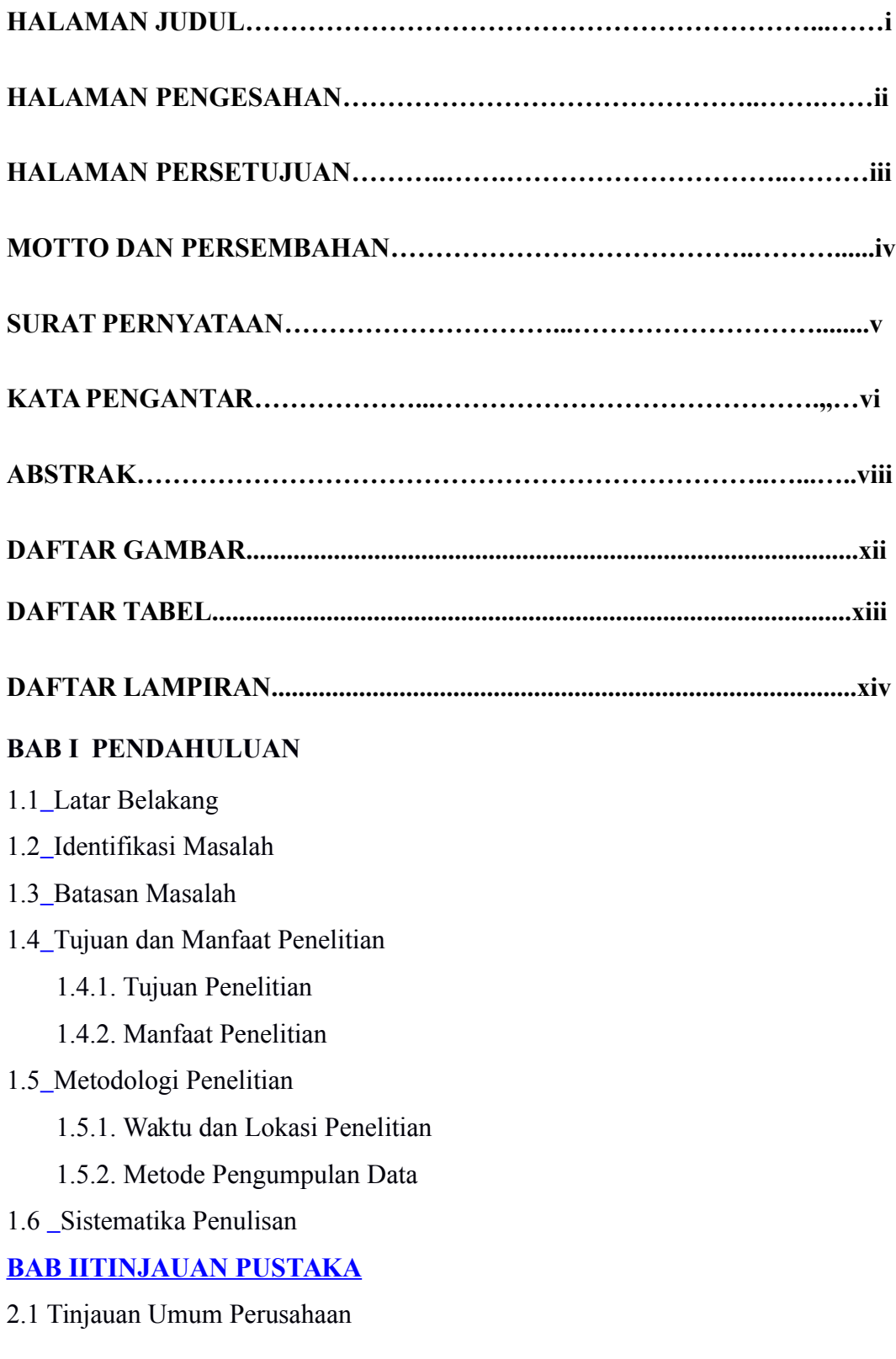

- <span id="page-10-22"></span>[2.1.1 Tujuan Perusahaan](#page-10-22)
- <span id="page-10-21"></span>[2.1.2 Visi, Misi Dan Makna Perusahaan](#page-10-21)
- <span id="page-10-20"></span>[2.1.3 Manfaat](#page-10-20)
- <span id="page-10-19"></span><span id="page-10-18"></span>[2.1.4 Struktur Organisasi Perusahaan](#page-10-19)

#### [2.2 Landasan Teori](#page-10-18)

- <span id="page-10-17"></span>[2.2.1 Jaringan Komputer](#page-10-17)
- <span id="page-10-16"></span>[2.2.2 Tujuan Jaringan Komputer](#page-10-16)
- <span id="page-10-15"></span>[2.2.3 Manfaat Jaringan Komputer](#page-10-15)
- <span id="page-10-14"></span>[2.2.4 Perancangan Jaringan Komputer](#page-10-14)
- <span id="page-10-13"></span>[2.2.5 Simulasi Jaringan Komputer](#page-10-13)
- <span id="page-10-12"></span><span id="page-10-11"></span>[2.2.6 Perangkat Jaringan Komputer](#page-10-12)
- 2.2.7 *[Packet Tracer.........................................................................................](#page-10-11)*
- <span id="page-10-10"></span>2.2.8 VTP (*[Virtual Trunking Protocol](#page-10-10)*)
- <span id="page-10-9"></span><span id="page-10-8"></span>[2.2.9 Hak Akses](#page-10-9)
- <span id="page-10-7"></span><span id="page-10-6"></span>2.2.10 *[Access Control List](#page-10-8)*(ACL)

#### **[BAB III](#page-10-7)[PERANCANGAN DAN SIMULASI JARINGAN DI PT PUPUK](#page-10-6) [SRIWIDJAJA PALEMBANG](#page-10-6)**

[3.1 Analisis Jaringan Komputer Di PT Pupuk Sriwidjaja Palembang](#page-10-5)

- <span id="page-10-5"></span><span id="page-10-4"></span>[3.1.1 Topologi Jaringan Di PT Pupuk Sriwidjaja Palembang](#page-10-4)
- <span id="page-10-3"></span>[3.1.2 Perangkat Jaringan Di PT Pupuk Sriwidjaja Palembang](#page-10-3)

<span id="page-10-2"></span>3.1.3 VLAN Dan *NetworkAddress* Jaringan*[Local Area Network](#page-10-2)* (LAN) di PT [Pupuk Sriwidjaja Palembang2](#page-10-2)8

<span id="page-10-1"></span><span id="page-10-0"></span>[3.1.4 Perancangan ACL \(](#page-10-1)*Access Control List*)

[3.1.4 Perancangan Topology Jaringan Menggunakan](#page-10-0) *Packet Tracer*

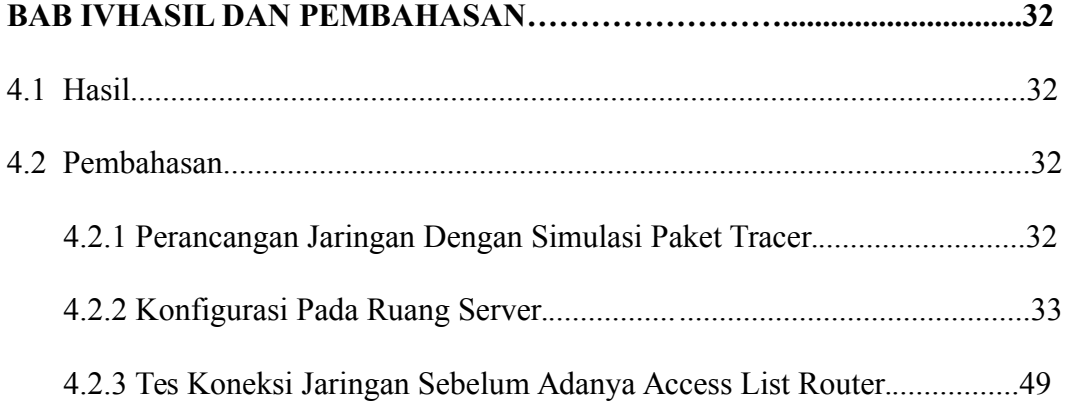

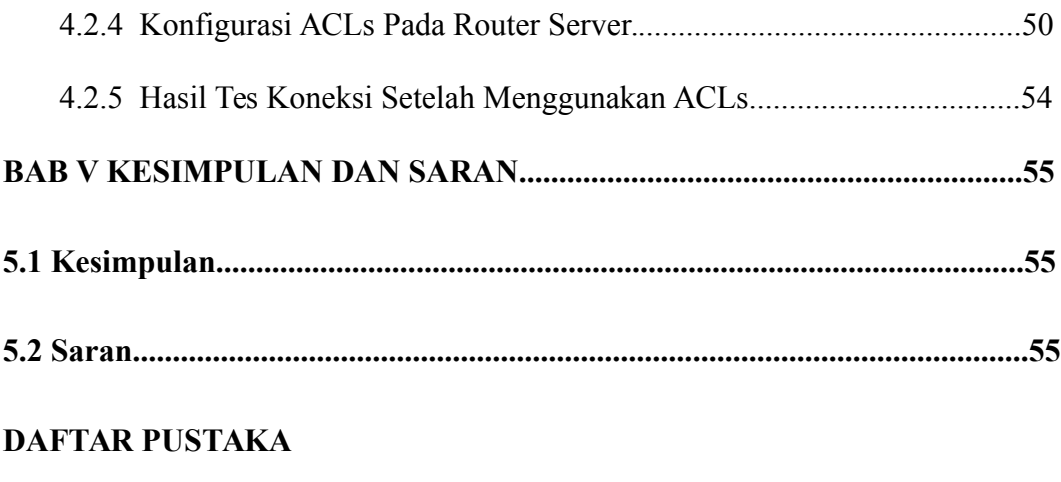

**LAMPIRAN**

# **DAFTAR GAMBAR**

2.1 Struktur Organisasi PT Pupuk Sriwidjaja Palembang……………….…..….12

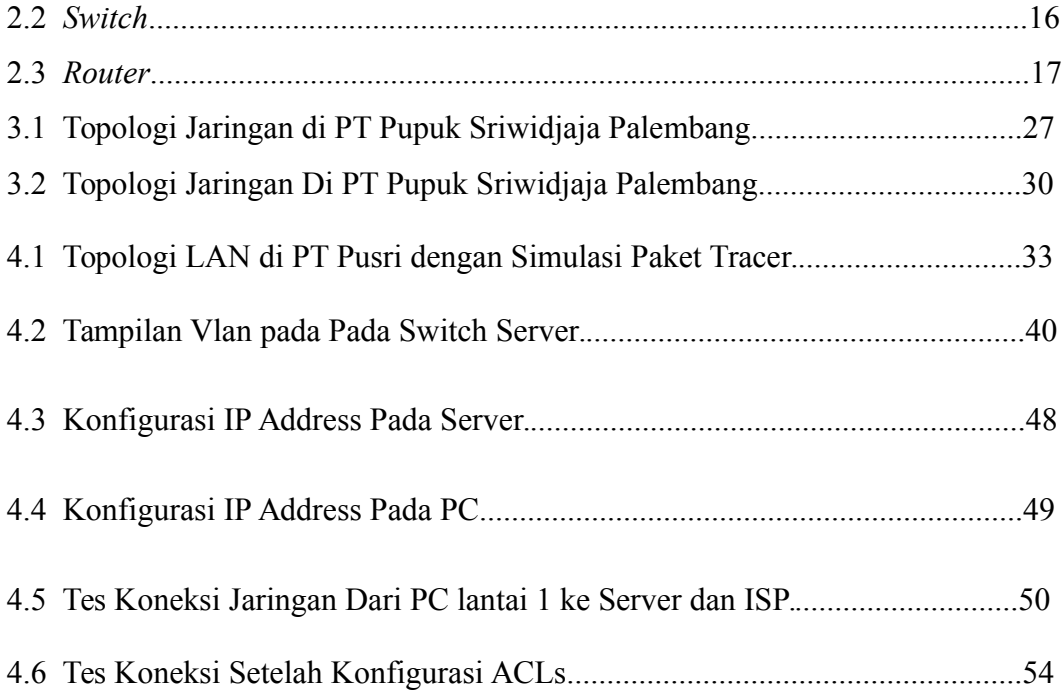

# **DAFTAR TABEL**

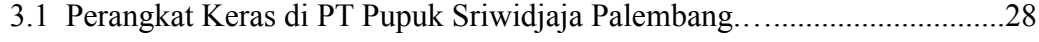

3.2 Tabel VLAN dan Network *Address* di PT Pupuk Sriwidjaja Palembang....29

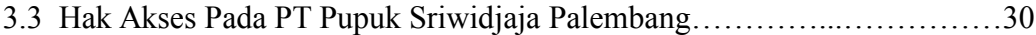

# **DAFTAR LAMPIRAN**

- 1. Pengajuan Judul
- 2. Lembar Pengesahan
- 3. Sertifikat
- 4. Lembar Konsultasi
- 5. SK Pembimbing
- 6. Penilaian Magang
- 7. Nilai Komperhensif